, tushu007.com

## $<<$ Flash MX $>>$

 $<<$ Flash MX  $>>$ 

- 13 ISBN 9787113051631
- 10 ISBN 7113051634

出版时间:2003-4-1

页数:386

 $\mathcal{L}$ 

字数:601

extended by PDF and the PDF

http://www.tushu007.com

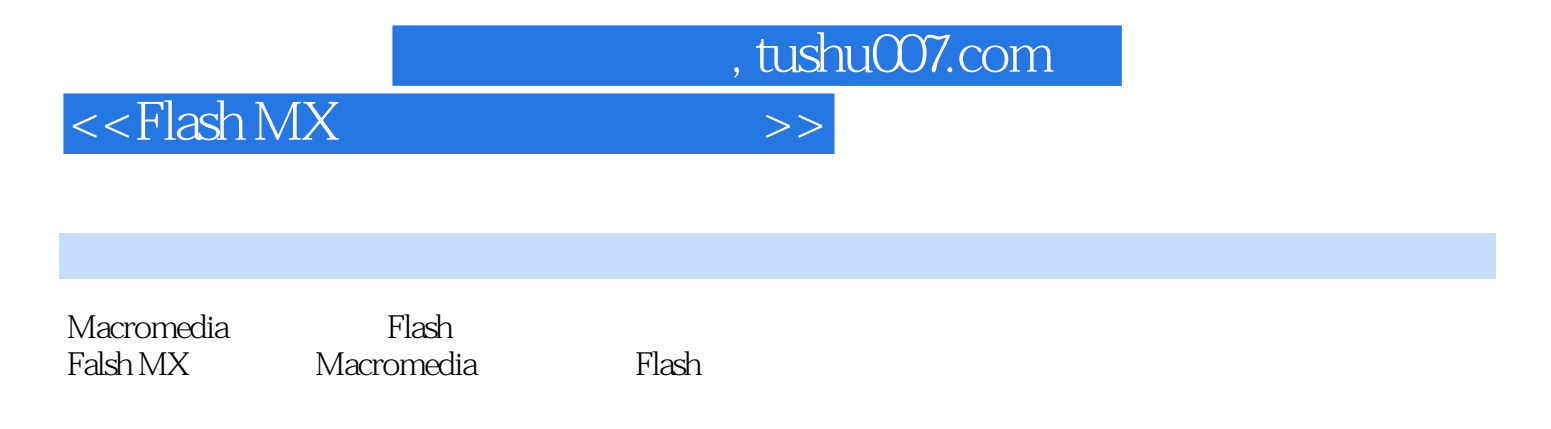

书中列举了近80个经典应用实例,包括了Flasn动画制作的大部分典型方法,每个范例均具有代表性,

 $Flash$ 

, tushu007.com

 $<<$ Flash MX  $>>$ 

 $176$ 

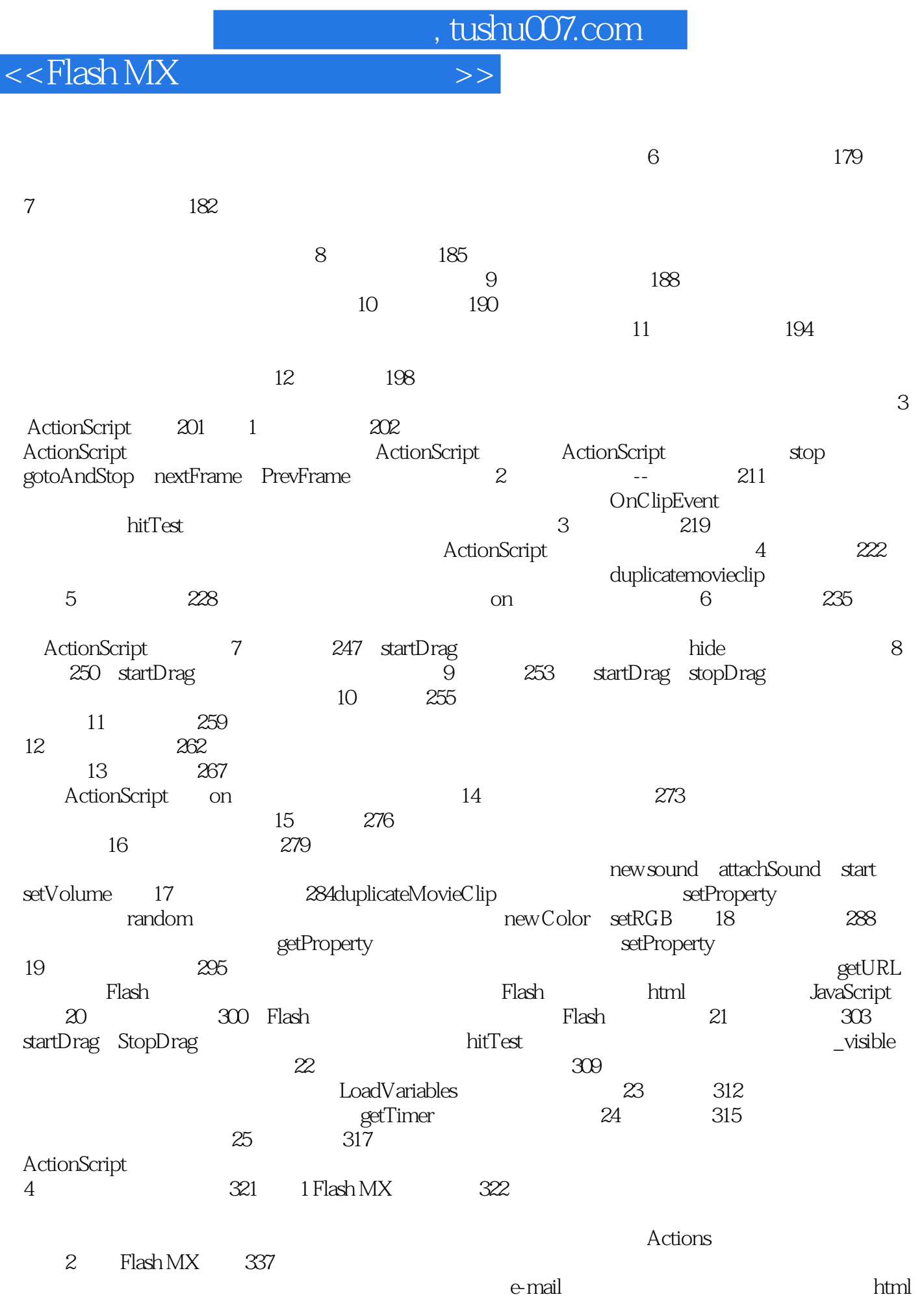

 $,$  tushu007.com

## $<<$ Flash MX  $>>$

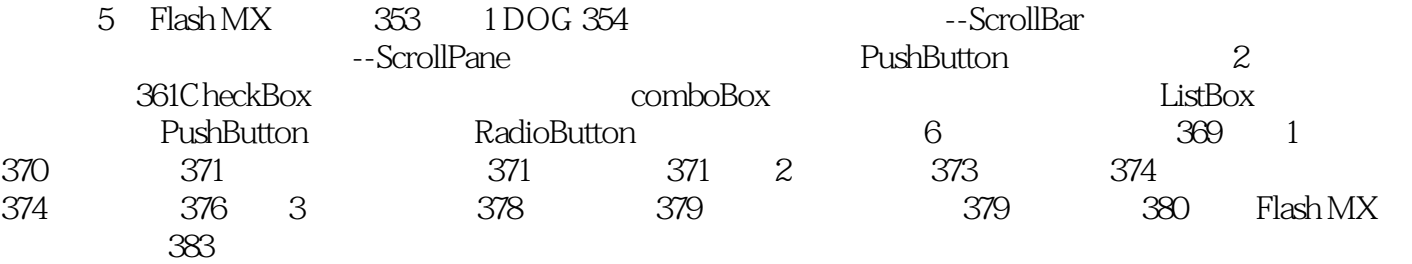

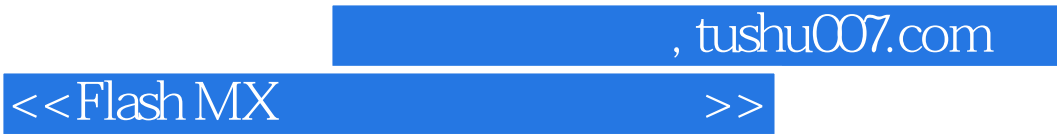

本站所提供下载的PDF图书仅提供预览和简介,请支持正版图书。

更多资源请访问:http://www.tushu007.com